# Dell SupportAssist Version 1.1 For Microsoft System Center Operations Manager Support Matrix

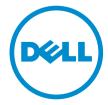

## Notes, Cautions, and Warnings

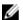

NOTE: A NOTE indicates important information that helps you make better use of your computer.

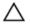

CAUTION: A CAUTION indicates either potential damage to hardware or loss of data and tells you how to avoid the problem.

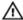

WARNING: A WARNING indicates a potential for property damage, personal injury, or death.

**Copyright** © **2015 Dell Inc. All rights reserved.** This product is protected by U.S. and international copyright and intellectual property laws. Dell™ and the Dell logo are trademarks of Dell Inc. in the United States and/or other jurisdictions. All other marks and names mentioned herein may be trademarks of their respective companies.

## Introduction

Dell SupportAssist collects information about your computer hardware and software, and automatically creates support cases when issues arise. This helps Dell to provide you an enhanced, personalized, and efficient support experience. Dell uses this data to help solve common problems and design and market the products and services features you use most. This document lists the devices, operating systems, management packs, and minimum requirements for Dell SupportAssist Version 1.1 For Microsoft System Center Operations Manager.

### **Supported devices**

### Supported Dell PowerEdge servers

| Dell server generation | Model | Remote<br>monitoring And<br>case creation | Automatic data collection | ProSupport Plus configuration reports | ProSupport Plus recommendation reports |
|------------------------|-------|-------------------------------------------|---------------------------|---------------------------------------|----------------------------------------|
| 9th                    | 1900  | Yes                                       | Yes                       | Yes                                   | Yes                                    |
|                        | 1950  | Yes                                       | Yes                       | Yes                                   | Yes                                    |
|                        | 1955  | Yes                                       | Yes                       | Yes                                   | Yes                                    |
|                        | 2900  | Yes                                       | Yes                       | Yes                                   | Yes                                    |
|                        | 2950  | Yes                                       | Yes                       | Yes                                   | Yes                                    |
|                        | 2970  | Yes                                       | Yes                       | Yes                                   | Yes                                    |
|                        | 6950  | Yes                                       | Yes                       | Yes                                   | Yes                                    |
| 10th                   | M600  | Yes                                       | Yes                       | Yes                                   | Yes                                    |
|                        | M605  | Yes                                       | Yes                       | Yes                                   | Yes                                    |
|                        | M805  | Yes                                       | Yes                       | Yes                                   | Yes                                    |
|                        | M905  | Yes                                       | Yes                       | Yes                                   | Yes                                    |
|                        | R200  | Yes                                       | Yes                       | Yes                                   | Yes                                    |
|                        | R300  | Yes                                       | Yes                       | Yes                                   | Yes                                    |
|                        | R805  | Yes                                       | Yes                       | Yes                                   | Yes                                    |
|                        | R900  | Yes                                       | Yes                       | Yes                                   | Yes                                    |
|                        | R905  | Yes                                       | Yes                       | Yes                                   | Yes                                    |
|                        | T100  | Yes                                       | Yes                       | Yes                                   | Yes                                    |
|                        | T105  | Yes                                       | Yes                       | Yes                                   | Yes                                    |
|                        | T300  | Yes                                       | Yes                       | Yes                                   | Yes                                    |

| Dell server generation | Model  | Remote<br>monitoring And<br>case creation | Automatic data collection | ProSupport Plus configuration reports | ProSupport Plus recommendation reports |
|------------------------|--------|-------------------------------------------|---------------------------|---------------------------------------|----------------------------------------|
|                        | T605   | Yes                                       | Yes                       | Yes                                   | Yes                                    |
| 11th                   | M610   | Yes                                       | Yes                       | Yes                                   | Yes                                    |
|                        | M610x  | Yes                                       | Yes                       | Yes                                   | Yes                                    |
|                        | M710   | Yes                                       | Yes                       | Yes                                   | Yes                                    |
|                        | M710HD | Yes                                       | Yes                       | Yes                                   | Yes                                    |
|                        | M910   | Yes                                       | Yes                       | Yes                                   | Yes                                    |
|                        | M915   | Yes                                       | Yes                       | Yes                                   | Yes                                    |
|                        | R210   | Yes                                       | Yes                       | Yes                                   | Yes                                    |
|                        | R210II | Yes                                       | Yes                       | Yes                                   | Yes                                    |
|                        | R310   | Yes                                       | Yes                       | Yes                                   | Yes                                    |
|                        | R410   | Yes                                       | Yes                       | Yes                                   | Yes                                    |
|                        | R415   | Yes                                       | Yes                       | Yes                                   | Yes                                    |
|                        | R510   | Yes                                       | Yes                       | Yes                                   | Yes                                    |
|                        | R515   | Yes                                       | Yes                       | Yes                                   | Yes                                    |
|                        | R610   | Yes                                       | Yes                       | Yes                                   | Yes                                    |
|                        | R710   | Yes                                       | Yes                       | Yes                                   | Yes                                    |
|                        | R715   | Yes                                       | Yes                       | Yes                                   | Yes                                    |
|                        | R810   | Yes                                       | Yes                       | Yes                                   | Yes                                    |
|                        | R815   | Yes                                       | Yes                       | Yes                                   | Yes                                    |
|                        | R910   | Yes                                       | Yes                       | Yes                                   | Yes                                    |
|                        | R915   | Yes                                       | Yes                       | Yes                                   | Yes                                    |
|                        | T110   | Yes                                       | Yes                       | Yes                                   | Yes                                    |
|                        | T110II | Yes                                       | Yes                       | Yes                                   | Yes                                    |
|                        | T310   | Yes                                       | Yes                       | Yes                                   | Yes                                    |
|                        | T410   | Yes                                       | Yes                       | Yes                                   | Yes                                    |
|                        | T610   | Yes                                       | Yes                       | Yes                                   | Yes                                    |
|                        | T710   | Yes                                       | Yes                       | Yes                                   | Yes                                    |
| 12th                   | M420   | Yes                                       | Yes                       | Yes                                   | Yes                                    |
|                        | M520   | Yes                                       | Yes                       | Yes                                   | Yes                                    |
|                        | M620   | Yes                                       | Yes                       | Yes                                   | Yes                                    |

| Dell server<br>generation | Model  | Remote<br>monitoring And<br>case creation | Automatic data collection | ProSupport Plus configuration reports | ProSupport Plus recommendation reports |
|---------------------------|--------|-------------------------------------------|---------------------------|---------------------------------------|----------------------------------------|
|                           | M820   | Yes                                       | Yes                       | Yes                                   | Yes                                    |
|                           | R220   | Yes                                       | Yes                       | Yes                                   | Yes                                    |
|                           | R320   | Yes                                       | Yes                       | Yes                                   | Yes                                    |
|                           | R420   | Yes                                       | Yes                       | Yes                                   | Yes                                    |
|                           | R520   | Yes                                       | Yes                       | Yes                                   | Yes                                    |
|                           | R620   | Yes                                       | Yes                       | Yes                                   | Yes                                    |
|                           | R720   | Yes                                       | Yes                       | Yes                                   | Yes                                    |
|                           | R720xd | Yes                                       | Yes                       | Yes                                   | Yes                                    |
|                           | R820   | Yes                                       | Yes                       | Yes                                   | Yes                                    |
|                           | R920   | Yes                                       | Yes                       | Yes                                   | Yes                                    |
|                           | T320   | Yes                                       | Yes                       | Yes                                   | Yes                                    |
|                           | T420   | Yes                                       | Yes                       | Yes                                   | Yes                                    |
|                           | T620   | Yes                                       | Yes                       | Yes                                   | Yes                                    |
| 13th                      | R630   | Yes                                       | Yes                       | Yes                                   | Yes                                    |
|                           | R730   | Yes                                       | Yes                       | Yes                                   | Yes                                    |
|                           | R730xd | Yes                                       | Yes                       | Yes                                   | Yes                                    |
|                           | T630   | Yes                                       | Yes                       | Yes                                   | Yes                                    |

### **Supported Dell Remote Access Controllers**

| Model  | Remote<br>monitoring And<br>case creation | Automatic data collection | ProSupport Plus<br>configuration<br>reports | ProSupport Plus<br>recommendation<br>reports |
|--------|-------------------------------------------|---------------------------|---------------------------------------------|----------------------------------------------|
| iDRAC7 | Yes                                       | Yes                       | Yes                                         | Yes                                          |
| iDRAC8 | Yes                                       | Yes                       | Yes                                         | Yes                                          |

# Minimum requirements for installing and using SupportAssist

### Software requirements

SupportAssist can integrate with one of the following versions of Operations Manager:

- Microsoft System Center Operations Manager 2012 R2
- Microsoft System Center Operations Manager 2012 SP1
- Microsoft System Center Operations Manager 2007 R2 root management server (RMS), management server, or operations console

- Integration of SupportAssist with Operations Manager 2007 R2 is supported only if the server is running one of the following operating systems:
  - Microsoft Windows Server 2008 Standard, Enterprise, or Datacenter (32-bit or 64-bit) with SP1 or SP2
  - Windows Server 2008 R2
  - Windows Server 2008 R2 with SP1
- Integration of SupportAssist with Operations Manager 2012 R2 or Operations Manager 2012 SP1 is supported only if the server is running one of the following operating systems:
  - Windows Server 2008 R2 with SP1
  - Windows Server 2012 R2
- Microsoft .Net Framework 4.0
- Microsoft ASP.Net
- IIS 7.x with Windows authentication enabled
- Web browser Internet Explorer 8, 9, 10, or 11 and Mozilla Firefox 23 or 24; supported only on Windows-based operating systems.

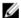

NOTE: Transport Layer Security (TLS) 1.0 must be enabled on the web browser.

### Management packs required for SupportAssist

The following table lists the *Dell Server Management Pack Suite version 5.0.1, 5.1, or 6.0* management packs required for SupportAssist to monitor supported Dell PowerEdge servers and iDRAC.

| Devices to be monitored                                     | Monitoring feature                                       | Required management packs                                                                                                    |
|-------------------------------------------------------------|----------------------------------------------------------|----------------------------------------------------------------------------------------------------|
| Dell's 9th to 13th<br>generation of<br>PowerEdge<br>servers | Servers and Rack Workstations Agent-<br>based Monitoring | <ul> <li>Dell Base Hardware Library</li> <li>Dell Server Model</li> <li>Dell Server Operations Library</li> <li>Dell Server View Library</li> <li>Dell Windows Server (Scalable Edition)</li> <li>Dell Windows Server (Detailed Edition)</li> <li>Dell Windows Server Overrides (Informational Alerts On)</li> <li>Dell Operations Library Common</li> </ul> |
| iDRAC                                                       | DRAC Monitoring                                          | <ul> <li>Dell Feature Monitoring (optional)</li> <li>Dell Base Hardware Library</li> <li>Dell Operations Library Common</li> <li>Dell DRAC Model</li> <li>Dell DRAC View</li> <li>Dell DRAC Operations Library</li> <li>Dell DRAC (SCOM 2007/SCE 2010)</li> <li>Dell DRAC (SC2012 OM)</li> </ul>                                                             |

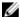

NOTE: For information about importing the required management packs, see the *Dell Server Management Pack Suite For Microsoft System Center Operations Manager And System Center Essentials Installation Guide* at Dell.com/OpenManageManuals, under Server Management Pack Versions for Microsoft System Center Operations Manager.

### Hardware requirements

For information about the hardware requirements specific to your environment, see the latest *Operations Manager 2007 R2 Sizing Helper Tool* or *System Center 2012 Operations Manager Sizing Helper Tool* at **Microsoft.com**.

#### **Network requirements**

The following are the minimum network requirements:

- Internet connection standard Gbe network.
- The server running Operations Manager on which SupportAssist is installed must be able to communicate with the Dell SupportAssist server hosted by Dell over the HTTPS protocol.
- If SupportAssist is installed on either a non-host system (Operations Manager 2012 R2 or 2012 SP1) or non-RMS system (Operations Manager 2007 R2), SupportAssist must be configured to establish a remote connection with the management group.
- The management server must be able to connect to the following destinations:
  - https://api.dell.com/support/case/v2/WebCase End point for the SupportAssist server.
  - https://ddldropbox.us.dell.com/upload.ashx/ The file upload server to which the collected system information is uploaded.
  - http://ftp.dell.com/ For getting new SupportAssist release information.